## T. D. n<sup>o</sup> 2 Analyse de la variance à un facteur

## Exercice 1. D'après Husson et Pagès. Statistiques générales pour utilisateurs : Tome 2, Exercices et corrigés. Presses Universitaires de Rennes, 2005.

Le transport d'animaux d'élevage implique une succession de manipulations et de confinements qui, inévitablement, sont responsables de stress. L'objectif de cette étude est d'examiner le comportement des animaux lors de transports de longue durée.

Pour mesurer le niveau de stress, nous avons calculé le pourcentage de temps que les animaux passent couchés. La fatigue des animaux (et donc le stress) est d'autant plus grande que le temps passé couché est important.

L'expérimentation a consisté à observer 18 veaux transportés de France en Italie, la durée du voyage étant de 29 heures. Trois traitements ont été proposés durant la pause :

- Traitement 1 : les veaux ne reçoivent ni eau ni aliment à la pause.
- Traitement 2 : les veaux reçoivent de l'eau et sont alimentés à la pause par deux abreuvoirs.
- Traitement 3 : les veaux reçoivent de l'eau et sont alimentés à la pause par cinq abreuvoirs.

Pour enregistrer les comportements des animaux, la bétaillère est équipée de cameras et chaque animal est individualisé par un signe distinctif sur la peau. Les cassettes vidéo ont été dépouillées à l'aide d'un logiciel. Les données sont disponibles dans le tableau ci-dessous.

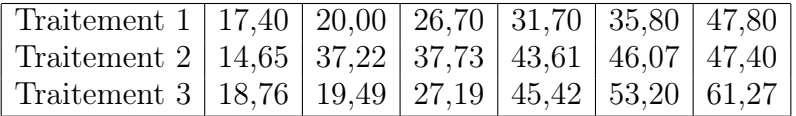

- 1. Pourquoi faut-il faire ici une analyse de la variance à un facteur et non pas une analyse de la régression linéaire ?
- 2. Écrire le modèle statistique de l'analyse de la variance à un facteur à effets fixes.
- 3. Quelles sont les conditions d'utilisation du modèle d'analyse de la variance précédent ? Sont-elles vérifiées ?
- 4. Calculer, à l'aide du logiciel Excel, le tableau de l'ANOVA correspondant à cette étude.
- 5. Réaliser le test de Fisher au seuil de significativité 5% puis de 1%. Qu'est-il possible d'en déduire ?
- **6.** Donner une estimation de la variance  $\sigma^2$ .
- 7. Dans le cas de cette étude, est-il possible de procéder à des comparaisons multiples ? Pourquoi ? Si oui, réaliser alors ces comparaisons.

## Exercice 2. D'après Prum. Modèle linéaire. Comparaison de groupes et régression. Les éditions INSERM, 1996.

Nous souhaitons comparer trois traitements, notés A, B et C contre l'asthme : le traitement  $B$  est un nouveau traitement, que nous souhaitons mettre en compétition avec les traitements classiques A et C. Nous répartissons par tirage au sort les patients venant consulter dans un centre de soin, et nous leur affectons l'un des trois traitements. Nous mesurons sur chaque patient la durée, en jours, séparant de la prochaine crise d'asthme. Les mesures sont reportées dans le tableau ci-dessous :

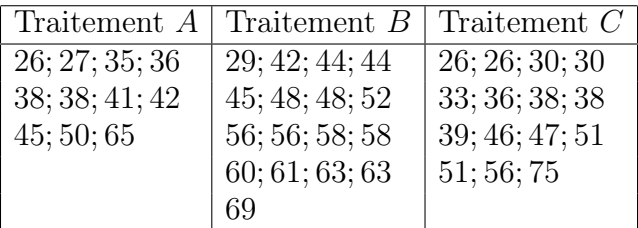

Pouvons-nous conclure que les traitements ont une efficacité différente pour le critère « temps séparant la prochaine crise ? »

- 1. Pourquoi faut-il faire ici une analyse de la variance à un facteur et non pas une analyse de la régression linéaire ?
- 2. Écrire le modèle statistique de l'analyse de la variance à un facteur à effets fixes.
- 3. Quelles sont les conditions d'utilisation du modèle d'analyse de la variance précédent ? Sont-elles vérifiées ?
- 4. Calculer, à l'aide du logiciel Excel, le tableau de l'ANOVA correspondant à cette étude.
- 5. Réaliser le test de Fisher au seuil de significativité 5% puis de 1%. Qu'est-il possible d'en déduire ?
- **6.** Donner une estimation de la variance  $\sigma^2$ .
- 7. Dans le cas de cette étude, est-il possible de procéder à des comparaisons multiples ? Pourquoi ? Si oui, réaliser alors ces comparaisons.

## Exercice 3. D'après Parreins. Techniques statistiques, moyens rationnels de choix et de décision. Dunod technique, 1974.

Nous irradions des espèces vivantes avec des doses croissantes de rayons X, exprimées en roentgens, et nous calculons le pourcentage de décès. Les résultats expérimentaux ont été reportés dans le tableau suivant :

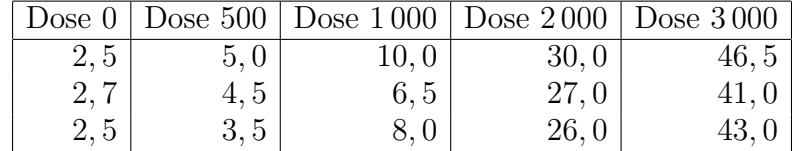

- 1. Pourquoi faut-il faire ici une analyse de la variance à un facteur et non pas une analyse de la régression linéaire ?
- 2. Écrire le modèle statistique de l'analyse de la variance à un facteur à effets fixes.
- 3. Quelles sont les conditions d'utilisation du modèle d'analyse de la variance précédent ? Sont-elles vérifiées ? En quoi cela est-il limitant ?
- 4. Pour stabiliser la variance, transformer les données en utilisant la fonction suivante :

$$
\phi(x) = \arcsin\left(\sqrt{x}\right)
$$

qui convertit les pourcentages en degrés.

5. Déterminer alors s'il existe un effet de la dose de rayons X sur la variable calculée en 4..